Starting<br>shortly

please

wait!

# ActivityInfo

for development assistance projects

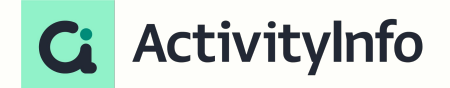

### Presentation outline

**Overview** 

- What is ActivityInfo?
- Database design
- Demo
- Choosing ActivityInfo
- Questions

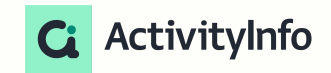

# Introduction to ActivityInfo

# What is ActivityInfo?

An end-to-end solution for data management

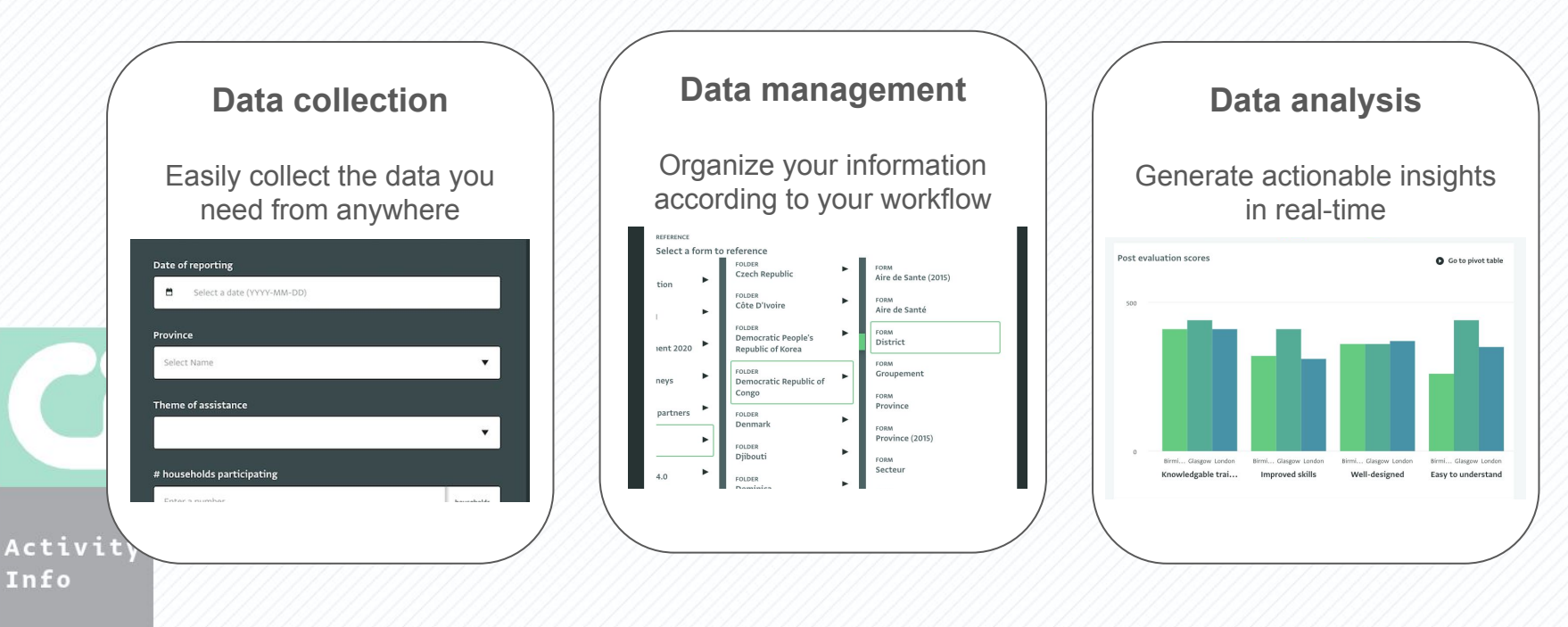

# Where is ActivityInfo used?

- Deployed in 70+ countries
- **NGOs**
- **Governments**
- United Nations: UNHCR, UNICEF

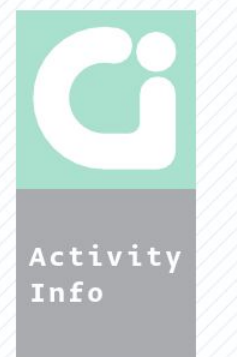

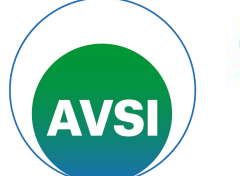

**People for development** 

The UN Refugee Agency

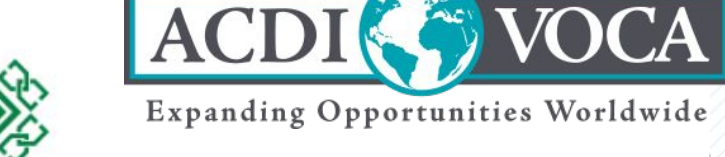

tanager

Aga Khan Agency for Habitat

<https://www.activityinfo.org/about/casestudies/index.html>

### Where does ActivityInfo fit in?

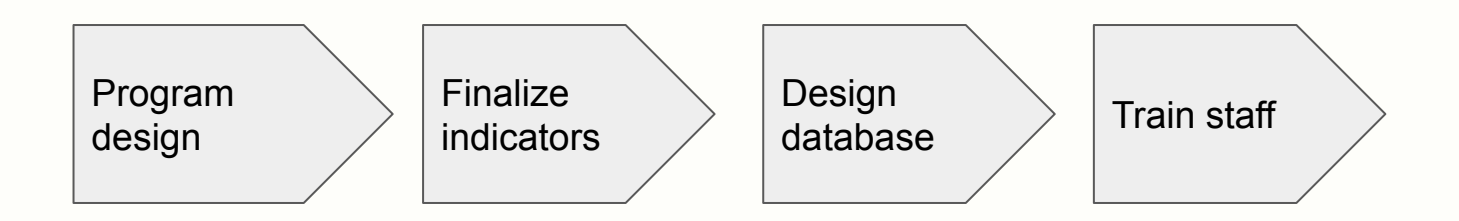

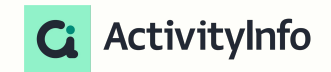

# A relational database helps you build a complete picture of your beneficiaries

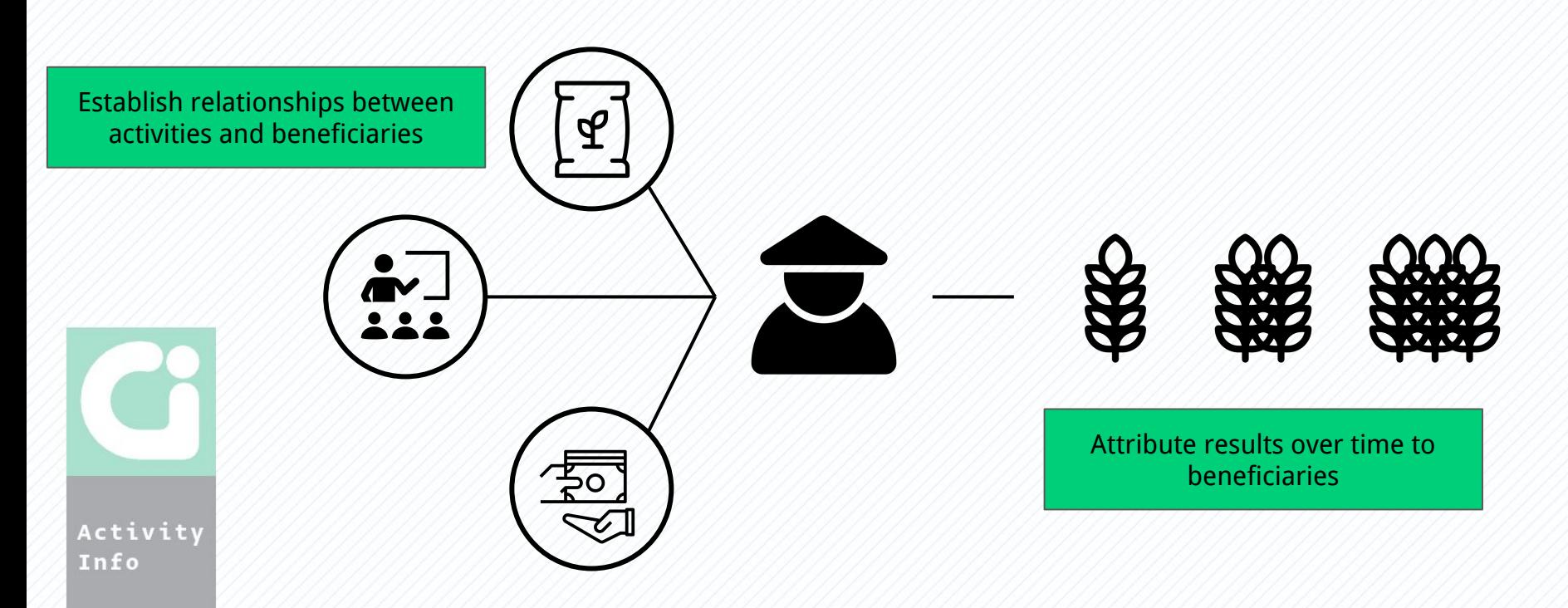

## Database design

#### Set up forms and reports

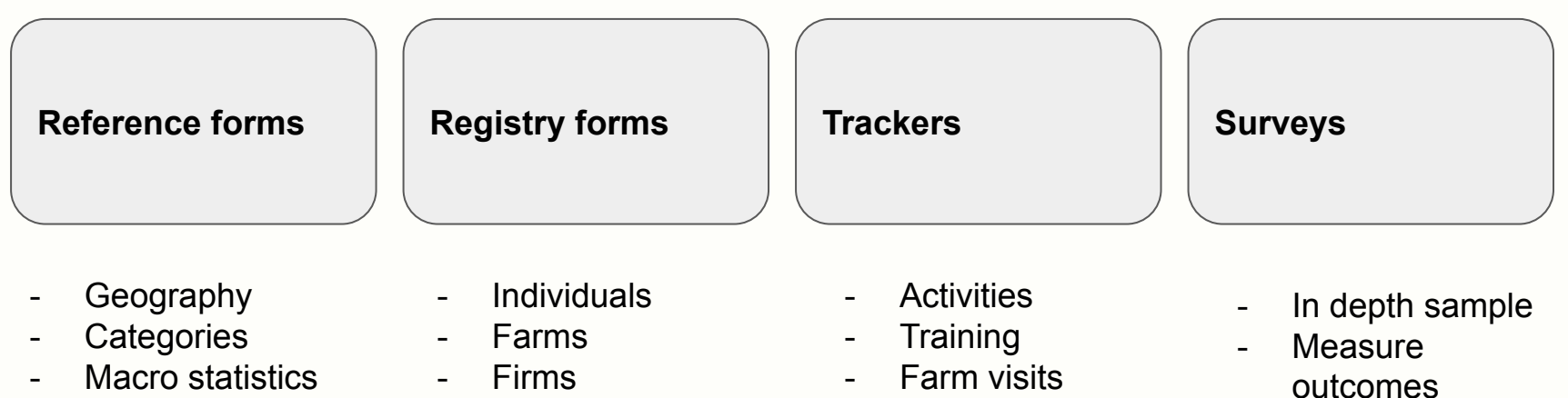

- Loans

**Communication** 

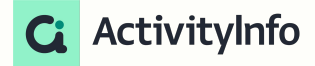

#### **. LIVE WEBINARS**

**From Theory of Change to database** design for evidence-based decision making **THEORY OF CHANGE** 

**RESULTS FRAMEWORK AND LOGFRAME INDICATORS MEASUREMENT METHODS HOW TO DEVELOP A MEAL PLAN** 

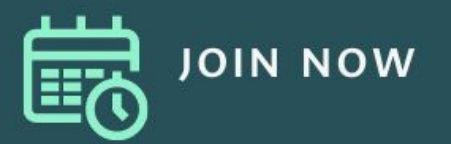

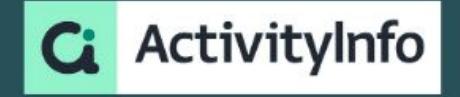

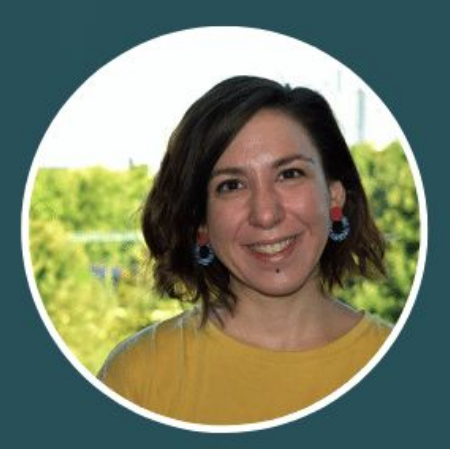

**ELIZA AVGEROPOULOU M&E** Implementation Specialist ActivityInfo

# **Demonstration**

### Promoting Pennsylvania Maple Syrup (PAMAS)

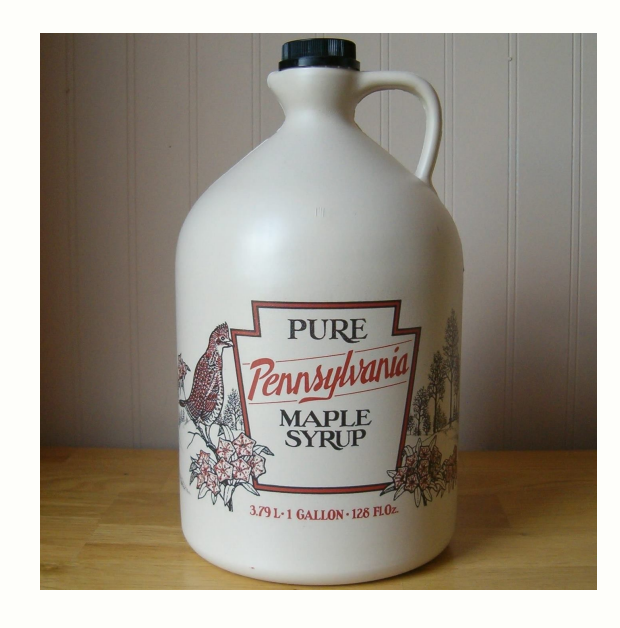

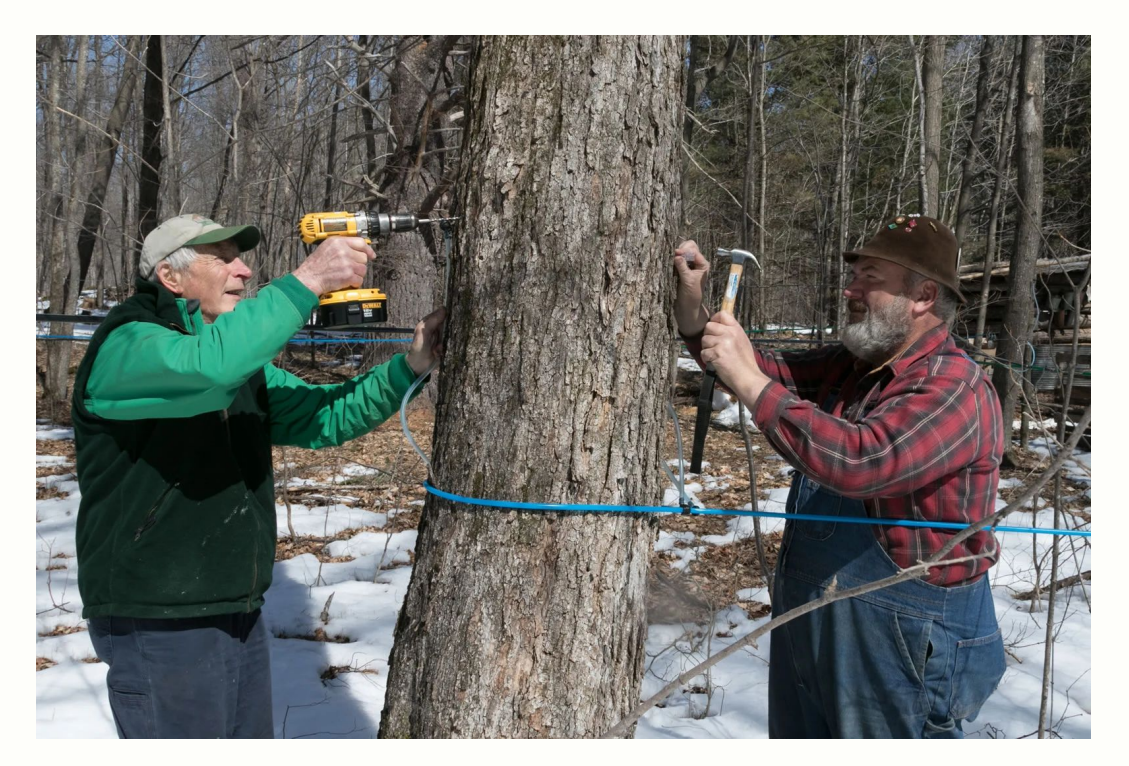

### Key indicators - outputs

- Number of farms enrolled in program
- Number of individuals benefiting from assistance
- Number of individuals accessing agriculture-related financing as a result of project assistance
- Number of government staff including university employees and extension agents, trained on maple syrup production, processing and trade

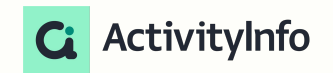

-

### Key indicators - outcomes

- Total yield per farm increases 20% among participants
- Yield per tap increases 10% among participants by end of program

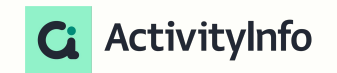

### Key indicators - impact

- Pennsylvania total yield grows by 20% compared to 2019 by end of program
- 200 new farms in Pennsylvania start tapping Maple Syrup by end of program

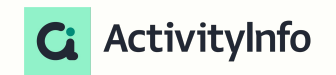

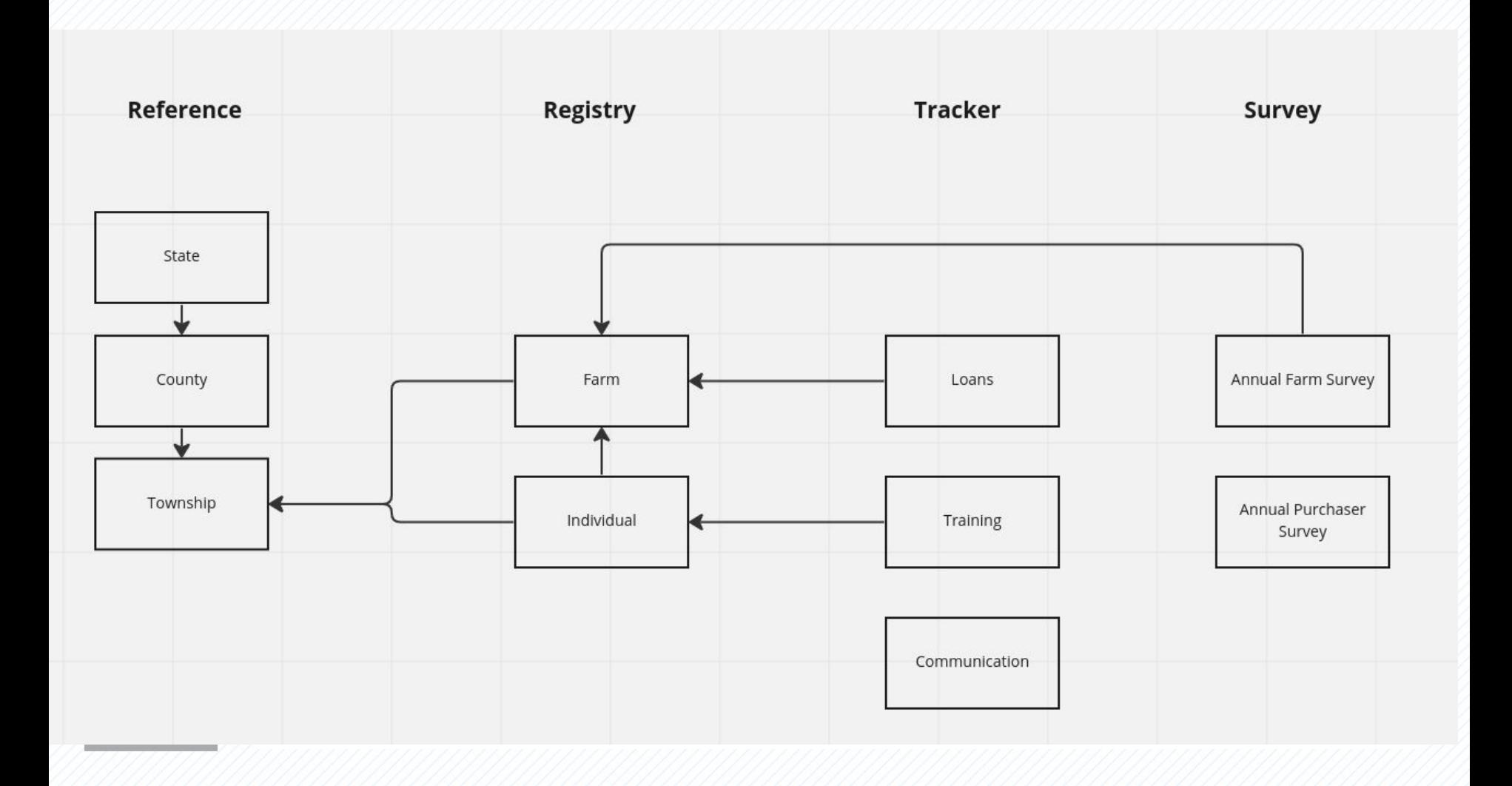

#### Let's look at the actual software!

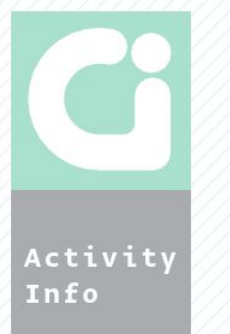

# Choosing ActivityInfo

# Onboarding journey

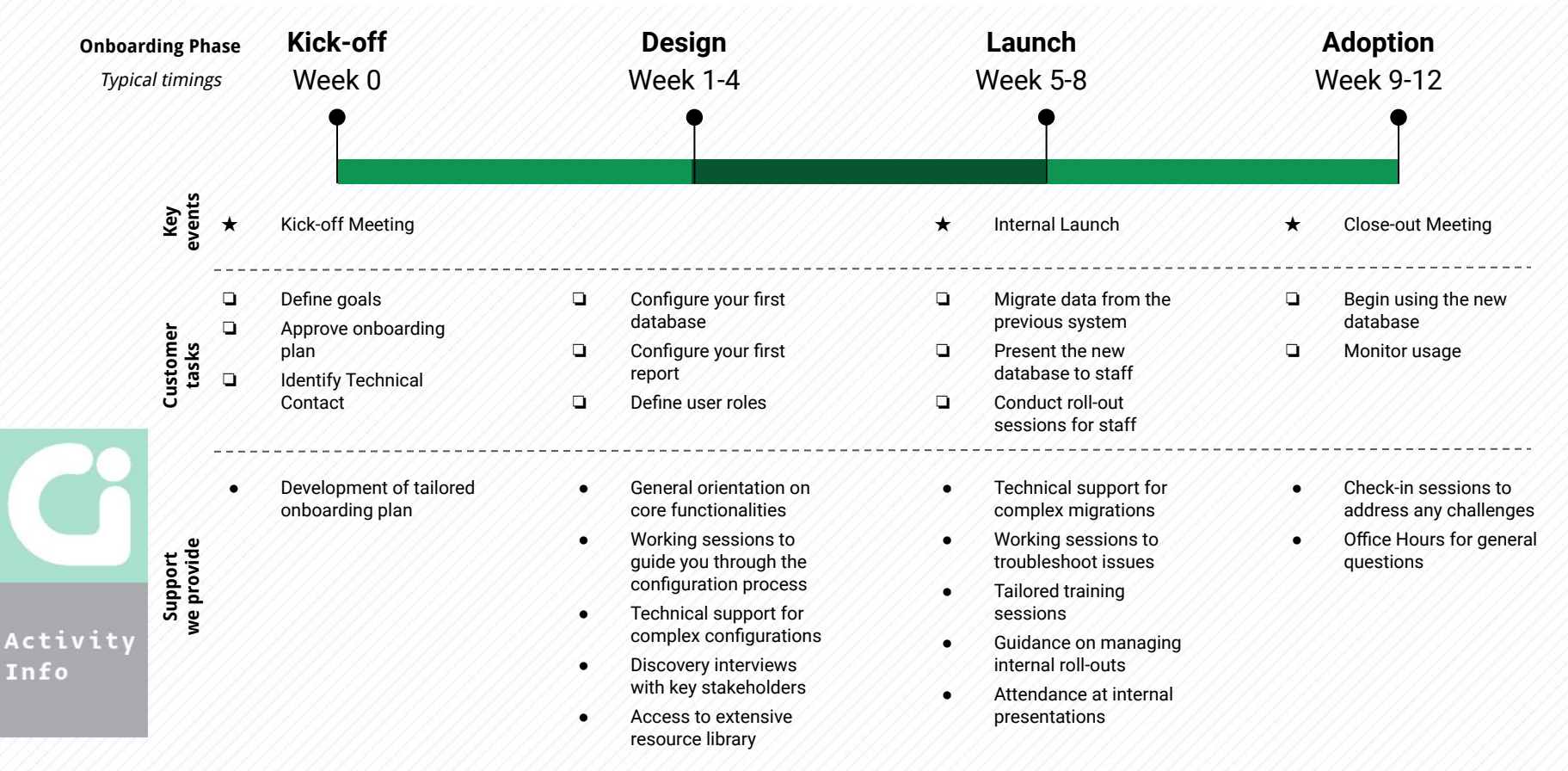

#### **LIVE WEBINAR**

**Making Information Management and M&E work at** global level:

#### Insights from ACDI/VOCA and **IREX**

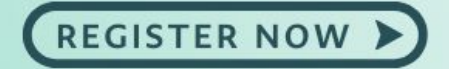

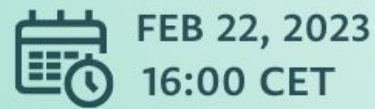

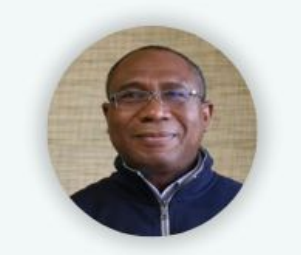

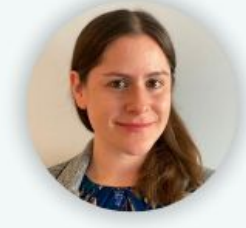

Dr Emmanuel Dormon Managing Director & Head for MERL ACDI/VOCA

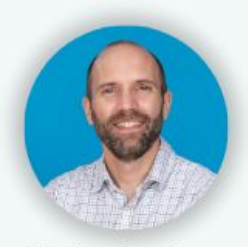

**Charles Guedenet** Senior Technical Advisor for MEL **IREX** 

Dr Jennifer Himmelstein Director of Corporate Analysis, MERL Division ACDI/VOCA

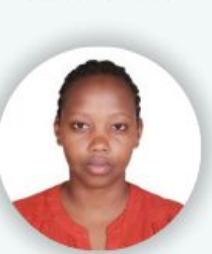

Sharon Lang'át Data Management and **Learning Specialist IREX** 

**Robert Sackey** 

Regional Systems &

**Technology Specialist** 

ACDI/VOCA

**Alexander Bertram Executive Director** ActivityInfo

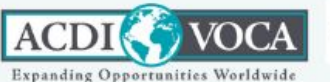

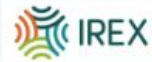

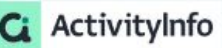

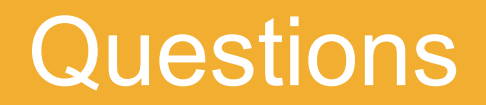